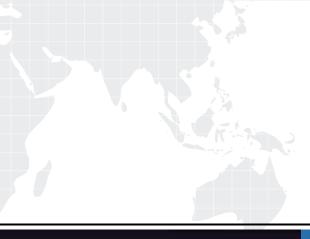

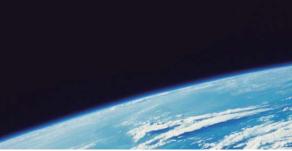

## **QUESTION & ANSWER**

Guías de estudio precisos, Alta tasa de paso!

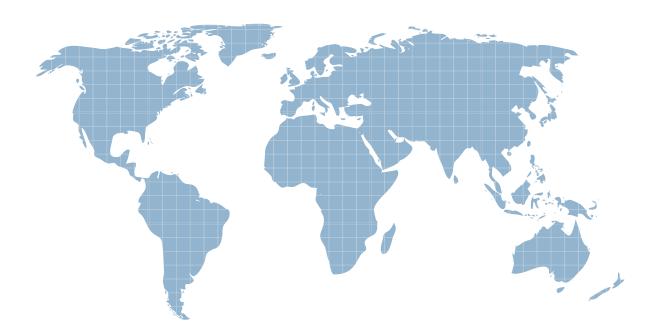

Ittest ofrece información actualizada de forma gratuita en un año!

http://www.ittest.es/

## Exam : 70-576

# Title: Designing and DevelopingMicrosoft SharePoint 2010Applications

## Version : Demo

1. You are helping an organization's executive team to design an automated approval process to standardize certain documents. You have the following requirements:

•The documents must be reviewed and approved by multiple teams in the approval chain.

.Each reviewer must provide feedback as part of completing a review.

.Each reviewer must either approve or reject the documents.

After review, the document status must be changed; an e-mail must be generated to the document author and the next reviewer in the approval chain; and a task should be created for the next reviewer in the approval chain.

You must design a custom workflow solution for the document approval process on a SharePoint 2010 site. What should the solution include?

A. An initiation form to collect the reviewer's feedback and a Simple activity to approve and reject the document

B. An association form to collect the reviewer's feedback and a Composite activity to support conditional activities such as approval and rejection

C. A task form to collect the reviewer's feedback and a Composite activity to support conditional activities such as approval and rejection

D. A task form to collect the reviewer's feedback and a Simple activity to approve and reject the document **Answer:** C

2.You are designing a SharePoint 2010 feature. The feature includes a feature receiver that executes code on activation and deactivation. The feature receiver code interacts with a Web service, which could cause errors beyond your control. You need to ensure that the feature does not activate or deactivate if the Web service causes an error.

Which approach should you recommend.?

A. Wrap your code in a try-catch block. Log the error and issue another request to the Web service in the catch block.

B. Wrap your code in a try-catch block. Log the error and throw an exception in the catch block.

C. Wrap your code in a try-catch block. Only catch exceptions of type SPException.

D. Wrap your code in a try-finally block. Log any issues your code encounters in the finally block.

#### Answer: B

3.You are designing a SharePoint 2010 information architecture plan for a client that specifies the mechanics of implementing content type change control. The requirements for the change control plan specify that:

•Site managers can create site-specific content types based on the content types in the parent site.

.Content types must not be overwritten when changes are made to parent site content types. .Site managers can change child site content types.

You need to specify a content type change control plan that meets all these requirements. Which approach should you recommend?

A. Direct the site manager to explicitly set the read-only property of the content type to true. Direct the site collection manager to make the specified change required in the child site to the content type at the site collection level.

B. Direct the site manager to explicitly set the read-only property of the content type to true. Perform a push-down operation from the parent site to overwrite the required changes to the read-only content types

in all the child sites.

C. Define the content type as read-only at the child site level. Direct the site manager to explicitly set the readonly property of the content type to false to make changes to the content type. Then change the read-only property to true.

D. Define the content type as sealed. Direct the site manager to explicitly set the sealed property of the content type to false to make changes to the content type. Then change the sealed property of the content type to true.

#### Answer: C

4.You are designing a SharePoint 2010 application to store 50 GB of digital assets, including audio and video files that are up to 20 MB in size. You have the following requirements:

The disk storage system must use standard hard drives and must be configured to optimize read performance.

.The SharePoint 2010 database uses Microsoft SQL Server Express 2008.

.The application must leverage standard SharePoint 2010 components to limit the requirement for custom development.

You need to design a storage solution that meets all of these requirements. Which approach should you recommend?

A. Enable FILESTREAM storage for a Microsoft SQL Server Express 2008 database on a RAID 0 disk system.

Then install and configure remote Binary Large Object (BLOB) storage in SharePoint 2010.

B. Store the assets directly in Microsoft SQL Server Express 2008 and create multiple content databases on a RAID 0 disk system.

C. Install and configure support for external BLOB storage for SharePoint 2010 and use the

ISPExternalBinaryProvider interface to manage files on a RAID 0 disk system.

D. Install and configure support for external BLOB storage for SharePoint 2010 and configure a Microsoft SQL

Server Express 2008 database to store BLOBs on a RAID 5 disk system.

#### Answer: A

5.You are designing a SharePoint 2010 application that stores information about each machine in a factory. This information includes an inventory of parts, the machine's maintenance history, and a document library of repair manuals for each machine in Microsoft Word format. The application must:
•Establish links between the factory machine data, the machine part inventory, the maintenance history, and the repair manuals to allow the display of additional fields from the other lists.

.Enforce relational integrity between the data to create custom views for various business users.

Allow nontechnical users to update the individual list data and views, as well as to update the manuals. Enforce relationships that allow cascade deletes of items from the machine parts list when items are deleted from the machine list, but prevent data in the machine parts list from being orphaned. You need to design a data access plan that meets all these requirements and allows all data to be managed within the SharePoint 2010 system.

Which plan should you recommend?

A. Create tables in Microsoft SQL Server for each set of inventories. Create relationships with primary and foreign keys linking the tables. Use Business Connectivity Services (BCS) to connect SharePoint 2010

lists to these tables to manage the data.

B. Create tables in Microsoft SQL Server for each set of inventories. Create relationships with primary and foreign keys linking the tables. Store machine part manuals in a Share Point document library and use event receivers to synchronize data in the lists and libraries.

C. Use SharePoint 2010 lists and document libraries to store data. Create relationships using lookup fields and relationship joins between the lists and document libraries.

D. Use SharePoint 2010 lists and document libraries to store data. Create a custom workflow to update information in the lists and document libraries.

#### Answer: C

6.You are designing a SharePoint 2010 solution that allows users to enter address information for contacts into a list named Address. You have the following requirements:

•Ensure that users enter full nine-digit zip codes for the address information.

.Display a custom message indicating that a zip code is invalid if the entered zip code does not match the full nine-digit requirements. You need to ensure that the application is designed to meet these requirements.

Which approach should you recommend?

- A. Create a custom command.
- B. Create a Datasheet view on the Address list.
- C. Use the Form Options of the Address list.
- D. Create a formula on the column.

#### Answer: D

7.You are designing a SharePoint 2010 solution that stores employee information in a list named Employees and company information in a list named Company. Each company has one or more employees. You need to recommend that a developer add a new column so that a one-to-many relationship is created between the Company list and Employees list. Which approach should you recommend?

A. Add an External Data column on the Employees list.

- B. Add a Lookup column on the Employees list.
- C. Add a Managed Metadata column on the Company list.
- D. Add a Lookup column on the Company list.

#### Answer: B

8.You are using Business Connectivity Services to design a SharePoint 2010 application that connects to an external database.The database users have accounts for authentication that are different from their Active Directory accounts. You have a requirement to allow users to connect to the external database without prompting

the user for credentials. You need to store user credentials and use these credentials when connecting to the external database. Which approach should you recommend?

A. Create a target application that uses the Microsoft Single Sign-On Service. Select the Connect with Impersonated Custom Identity option when creating the connection to the database.

B. Create a target application that uses the Secure Store Service. Select the Connect with Impersonated Custom Identity option when creating the connection to the database.

C. Create a target application that uses the Single Sign-On Service. Select the Connect with User's Identity option when creating the connection to the database.

D. Create a target application that uses the Secure Store Service. Select the Connect with User's Identity option when creating the connection to the database.

#### Answer: B

9.You are designing an external binary large object (BLOB) store provider by implementing the ISP External Binary Provider interface. The farm has existing sites that contain content. Your implementation has been verified to be working correctly. You need to ensure that content within existing sites is moved using the external BLOB store provider.

You also must ensure that the solution does not require further custom coding. Which approach should you recommend?

A. Perform a backup and restore on each site.

B. Perform a backup and restore of each content database.

C. Perform a backup and restore on each site collection.

D. Perform a backup and restore of the configuration database.

#### Answer: C

10.You are designing a SharePoint 2010 application that includes a Task list. You have the following requirements:

•For each task, allow users to specify one of three values for an item named Phase using a drop-down menu.

.Allow contributors to add new values for the Phase item. You need to design this application without using custom code. Which approach should you recommend?

A. Create a Multiple lines of text field type on the Task list.

- B. Create a Single line of text field type on the Task list.
- C. Create a Choice field type on the Task list that gets values from a custom list.
- D. Create a Lookup field type on the Task list that gets values from a custom list.

#### Answer: D

11.You are designing an asset management solution using SharePoint 2010. You need to design a solution that meets the following requirements:

•Binary large objects (BLOBs) cannot be stored in Microsoft SQL Server.

.There can be no custom development or third-party products.

Which approach should you recommend?

A. Install and configure Remote BLOB Storage and enable the content databases to use Remote BLOB Storage.

B. Install and configure Remote BLOB Storage and enable the configuration databases to use Remote BLOB Storage.

C. Install and configure an external BLOB store provider and enable the content databases to use the external BLOB store provider.

D. Install and configure an external BLOB store provider and enable the configuration databases to use the external BLOB store provider.

Answer: A

12.You need to specify the correct artifacts to use in a SharePoint 2010 application for a school district. The school district's administrator needs to be able to search for student information on an intranet SharePoint 2010 portal.

Student information is currently available in another database, which supports an Open Database Connectivity(ODBC) driver. You need to design the solution to meet the following requirements: •Provide a user interface to search for a student based on name.

.Enable the administrator to select the correct student name from the search results.

.Provide a student header section that displays the primary student identity information, which will enable the administrator to correlate any new information with the correct student.

.Provide additional data entry pages to add or update additional student information.

Which approach should you recommend?

A. Design HTML Web pages to render the student details. Install these pages under the /templates/\_layouts/1033 folder and load these pages in Web Parts.

B. Design connected Web Parts to share information among search data entry, student header information, and new data entry information Web Parts.

C. Design a user control and load this control in a Web Part to search for a student. Then render the student details in a SharePoint page.

D. Design a Web Part to search for a student. Then render the student record details in a SharePoint page.

#### Answer: B

13.You are designing a SharePoint 2010 site. You need to design the site to meet all the following requirements:

•Your business requires a consistent structure to manage sales proposal documents across all account teams.

.The sales director must ensure that all sales documents conform to the same template.

.All sales proposals must be reviewed and approved by the sales manager.

.Every site must be created with a document library, a list of the account team members, and the account status.

Which approach should you recommend?

A. Design a site template with a standard list of account team members and a shared document library to hold the proposal documents.

B. Design a proposal content type to store proposal document metadata and a shared document library to hold the proposal documents.

C. Design a proposal content type to include required metadata information about the proposal documents. Also design a site template with a standard document library and account team members list for consistency across all account teams.

D. Design a content type that uses a Microsoft Word template for proposal documents. The content type includes required metadata. Also design a site template with a customized document library and list for consistency across all account teams.

#### Answer: D

14. You are designing a solution that includes a custom list on a SharePoint 2010 site. You need to design

the solution to meet the following requirements:

•The solution needs to add customized files to the site as part of the list provisioning.

.The list should only be provisioned in the sites of the site collection where it is specifically needed.

.The files must no longer remain provisioned in the site if the custom list is removed.

Which approach should you take?

A. Design a custom list. Implement list event receivers to add the custom files to the bin directory of the Web application.

B. Design a custom feature solution. Implement feature event receivers on the Activate action to add files to the site.

C. Design a custom feature solution. Implement feature event receivers on these two actions: •Install action to add files

•Uninstall action to delete the files that were added during installation of the feature

D. Design a custom feature solution. Implement feature event receivers on these two actions:

•Activate action to add the files

•Deactivate action to delete the files that were added during activation of the feature

#### Answer: D

15.You are designing a SharePoint 2010 solution for a large sales force. You have the following requirements:

•Each sales region must have its own site within the solution with lists to track the current sales data of the sales executives.

.These lists must contain information about the status of sales opportunities, the estimated price, the expected close date, and contact information for the potential sale.

The welcome page for the root site must display a current summary for all regions, including the percentage of sales expected to close within the next month and total expected revenue over time. You need to design the solution to meet all these requirements. What approach should you recommend? A. Create site columns from the Managed Metadata Services feature within Central Administration to specify and display the sales information on the root site.

B. Create an event receiver for each list to copy the list data when an item is inserted into a list on the root site.

Create a List View Web Part to display the sales information on the root site.

C. Create a content type for the metadata to be tracked. Use a Content Query Web Part to display the sales information on the root site.

D. Create a custom workflow to manage the list item data and update properties on the Web Part to display the sales information on the root site.

#### Answer: C

16.You are designing a SharePoint 2010 solution to manage statements of work. You need to design the solution according to the following requirements:

•Store the customer ID, purchase order number, estimated completion date, and other fields associated with specific documents as they are uploaded.

.The information must be created so that it can be set within the Microsoft Word document information panel.

.Programmatically execute a series of tasks, including assigning tasks to validate the information and

creating team sites, based on information related to each document.

.These tasks must run to completion, even if the server is rebooted.

Which approach should you recommend?

A. Create a document library for a custom content type that contains site columns for the document information.

Develop a SharePoint workflow for the document library to execute the document tasks.

B. Create a document library for a custom content type that contains site columns for the document information.

Develop an event receiver for the document library to execute the document tasks.

C. Create a custom list with fields to store the additional items and an attached document. Develop a SharePoint workflow for the custom list to execute the additional tasks.

D. Create a custom list with fields to store the additional items and an attached document. Develop an event receiver for the custom list to execute the additional tasks.

#### Answer: A

17.You are designing a SharePoint 2010 solution. You need to design the solution to meet the following requirements:

•All sites must have a consistent structure when initially created.

.All sites must include a document library that contains Word documents with searchable properties. .Site users must be able to generate a spreadsheet detailing the properties of the document library contents.

Which approach should you recommend?

A. Create a feature to create the required site structure programmatically. Create a content type for the document library. Create a custom workflow for the document library to allow users to generate the spreadsheet.

B. Create a feature to create the required site structure programmatically. Use feature stapling to associate the feature with all site definitions. Create a custom action for the standard document library to allow users to generate the spreadsheet.

C. Create a custom site definition for the sites and allow only that site definition to be used. Create a content type for the document library. Create a custom action for the document library to allow users to generate the spreadsheet.

D. Create a custom site definition for the sites and allow only that site definition to be used. Create a content type for the document library. Create a custom event receiver to allow users to generate the spreadsheet.

#### Answer: C

18.You are designing a SharePoint 2010 application. You need to ensure that a custom list named Phone Numbers is automatically created and added to the site whenever a new Team Site is created. Which approach should you recommend?

A. Create a feature that defines a Phone Numbers list template. Then activate the feature on the team site.

B. Create a feature that defines a Phone Numbers list template. Then use feature stapling to associate the feature with the site definition of the team site.

C. Create the custom Phone Numbers List Template element and add the List Template element to the

onet.xml file of the team site.

D. Create the custom fields, views, and other specifications for the Phone Numbers list definition and add them to the schema.xml file.

#### Answer: B

19.You are designing a custom SharePoint 2010 solution package. It will include a feature that contains a Web Part, which requires a custom assembly for its functionality. You need to design the feature based on the following requirements:

•The Web Part must be a partial trust application and support a custom Code Access Security (CAS) policy.

.The solution package must be deployed without the need of farm-level administrator permissions. Which approach should you recommend?

A. Create the Web Part feature and deploy the required assembly to the bin directory of only the Web applications that require it. Then delegate administration to the site administrator. Lastly, create a custom CAS policy file and point to it the web.config file of the application.

B. Create the Web Part feature assembly with a strong name and deploy it using a .wsp file to the \_app\_bin directory of all Web applications where it is needed. Then activate it using delegated administration.

C. Create an assembly with a strong name and deploy it to the global assembly cache at the farm level. Activate the feature at the site collection level with delegated administration.

D. Create the Web Part feature as a sandboxed solution.

Answer: D

20.A SharePoint 2010 server farm has a custom feature installed that provides specialized business logic for a SharePoint solution package. The solution package is being updated to include additional functionality. Your job is to specify a deployment method for the updates that will:

•Add the additional application business logic to the solution package.

.Provide the least downtime for the application.

Automate the application upgrade a much as possible.

You need to update the solution package with additional business logic and meet all these requirements. Which

approach should you recommend?

A. Create a new feature containing the new business logic. Use the feature upgrade process to deploy the solution package by incrementing the version number of the feature in the Feature.xml file.

B. Add the new business logic to the existing feature. Use the feature upgrade process to deploy the solution package by incrementing the version number of the feature in the Feature.xml file.

C. Use Visual Studio 2010 to add the new business logic to the existing code in the .wsp package for the feature.

Create two timer jobs - one to retract the current solution package and one to deploy the solution package with the updated feature.

D. Use the object model to create a custom feature receiver to increment the version property of the SPFeatureDefinition class. Increment the version number of the current solution in the Feature.xml file. **Answer:** B